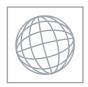

# UNIVERSITY OF CAMBRIDGE INTERNATIONAL EXAMINATIONS International General Certificate of Secondary Education

VS ATTACON TO THE TOTAL CONTROL OF THE TOTAL CONTROL OF THE TOTAL CONTRO

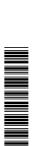

**CANDIDATE** NAME **CENTRE** CANDIDATE NUMBER **NUMBER** 

0581/42 **MATHEMATICS** 

Paper 4 (Extended) May/June 2010

2 hours 30 minutes

Candidates answer on the Question Paper.

Additional Materials: Electronic calculator Geometrical instruments

Mathematical tables (optional) Tracing paper (optional)

### **READ THESE INSTRUCTIONS FIRST**

Write your Centre number, candidate number and name on all the work you hand in.

Write in dark blue or black pen.

You may use a pencil for any diagrams or graphs.

Do not use staples, paper clips, highlighters, glue or correction fluid.

Do NOT WRITE IN ANY BARCODES.

Answer all questions.

If working is needed for any question it must be shown below that question.

Electronic calculators should be used.

If the degree of accuracy is not specified in the question, and if the answer is not exact, give the answer to three significant figures. Give answers in degrees to one decimal place.

For  $\pi$  use either your calculator value or 3.142.

At the end of the examination, fasten all your work securely together.

The number of marks is given in brackets [ ] at the end of each question or part question.

The total of the marks for this paper is 130.

|     |       | 2 December 2                                                                                                    | 2    |
|-----|-------|----------------------------------------------------------------------------------------------------|------|
| . A | lbert | to and Maria share \$240 in the ratio 3:5.                                                                                                    | Co   |
| (a  | ) S   | show that Alberto receives \$90 and Maria receives \$150.                                                                                                    |      |
|     | A     | Inswer(a)                                                                                                    |      |
| (b  | )) (i | Alberto invests his \$90 for 2 years at $r$ % per year <b>simple</b> interest. At the end of 2 years the amount of money he has is \$99. Calculate the value of $r$ . | [1]  |
|     | (i    | $Answer(b)(i) \ r =$ ii) The \$99 is 60% of the cost of a holiday. Calculate the cost of the holiday.                                                                 | [2]  |
| (c  |       | Answer(b)(ii) \$  Maria invests her \$150 for 2 years at 4% per year <b>compound</b> interest.  Calculate the exact amount Maria has at the end of 2 years.           | [2]  |
| (d  |       | Answer(c) \$                                                                                                    | [2]  |
|     | (i    |                                                                                                    | /ear |
|     |       | Answer(d)(i) \$                                                                                                    | [3]  |
|     | (i    | ii) Calculate \$328.67 as a percentage of \$150.                                                                                                    |      |

Answer(d)(ii) %

[2]

(i) Find, as a single column vector,  $\mathbf{p} + 2\mathbf{q}$ .

Answer(a)(i) [2]

(ii) Calculate the value of  $|\mathbf{p} + 2\mathbf{q}|$ .

Answer(a)(ii) [2]

**(b)** 

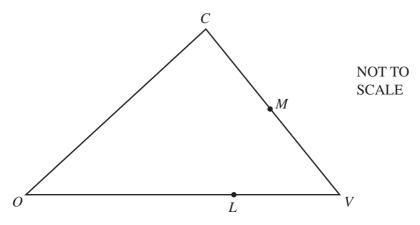

In the diagram, CM = MV and OL = 2LV. O is the origin.  $\overrightarrow{OC} = \mathbf{c}$  and  $\overrightarrow{OV} = \mathbf{v}$ .

Find, in terms of c and v, in their simplest forms

(i)  $\overrightarrow{CM}$ ,

Answer(b)(i) [2]

(ii) the position vector of M,

Answer(b)(ii) [2]

(iii)  $\overrightarrow{ML}$ .

Answer(b)(iii) [2]

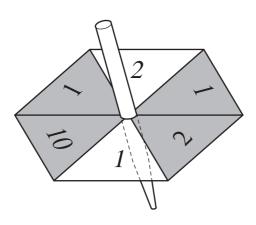

The diagram shows a spinner with six numbered sections. Some of the sections are shaded. Each time the spinner is spun it stops on one of the six sections. It is equally likely that it stops on any one of the sections.

| (a) | The spinner is spun o    | nce.               |               |         |
|-----|--------------------------|--------------------|---------------|---------|
|     | Find the probability the | nat it stops on    |               |         |
|     | (i) a shaded section     | ,                  |               |         |
|     |                          |                    | Answer(a)(i)  | <br>[1] |
|     | (ii) a section number    | red 1,             |               |         |
|     |                          |                    | Answer(a)(ii) | <br>[1] |
|     | (iii) a shaded section   | numbered 1,        |               |         |
|     |                          |                    |               | <br>[1] |
|     | (iv) a shaded section    | or a section numbe | red 1.        |         |
|     |                          |                    | Answer(a)(iv) | [1]     |

|     |      |                                                                                                    | 18      | 30  |
|-----|------|----------------------------------------------------------------------------------------------------|---------|-----|
| (b) | The  | spinner is now spun twice.                                                                                                    | 18      | di  |
|     | Fine | If the probability that the total of the two numbers is                                                                                          |         |     |
|     | (i)  | 20,                                                                                                    |         |     |
|     | (ii) |                                                                                                    |         | [2] |
| (c) | (i)  | $\label{eq:answer} Answer(b) \mbox{(ii)}$ The spinner stops on a shaded section. Find the probability that this section is numbered 2.           |         | [2] |
|     | (ii) | $\label{eq:answer} \textit{Answer}(c)(i)$ The spinner stops on a section numbered 2. Find the probability that this section is shaded.           | <b></b> | [1] |
| (d) |      | Answer(c)(ii) spinner is now spun until it stops on a section number probability that this happens on the <i>n</i> th spin is $\frac{16}{243}$ . | ered 2. | [1] |

Find the value of n.

Answer(d) n = [2]

4

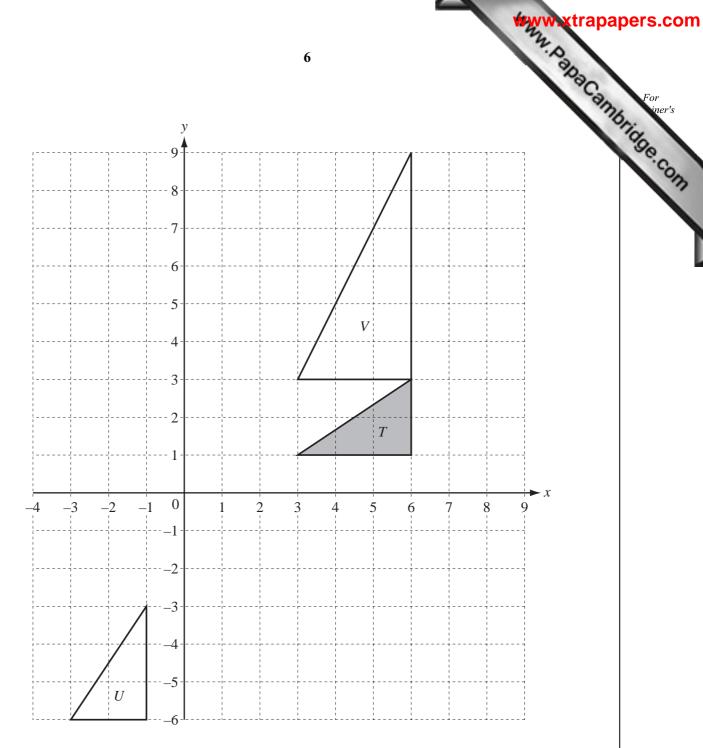

- (a) On the grid, draw
  - (i) the translation of triangle T by the vector  $\begin{pmatrix} -7 \\ 3 \end{pmatrix}$ , [2]
  - (ii) the rotation of triangle T about (0, 0), through  $90^{\circ}$  clockwise. [2]
- **(b)** Describe fully the **single** transformation that maps

triangle T onto triangle U,

- Answer(b)(i) [2]
- (ii) triangle T onto triangle V. Answer(b)(ii)

| (c) | Fine  | d the 2 by 2 matrix which represents the | transformation that maps | ap. | Can |
|-----|-------|------------------------------------------|--------------------------|-----|-----|
|     | (i)   | triangle $T$ onto triangle $U$ ,         |                          |     | \   |
|     | (ii)  | triangle $T$ onto triangle $V$ ,         | Answer(c)(i)             |     | [2] |
|     | (iii) | triangle $V$ onto triangle $T$ .         | Answer(c)(ii)            |     | [2] |

Answer(c)(iii) [1]

5

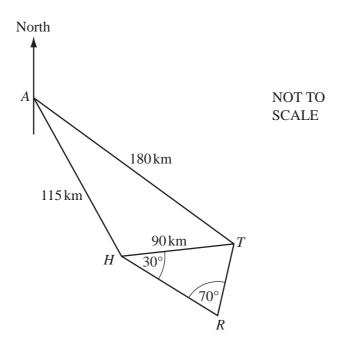

The diagram shows some straight line distances between Auckland (A), Hamilton (H), Tauranga (T) and Rotorua (R).

AT = 180 km, AH = 115 km and HT = 90 km.

(a) Calculate angle *HAT*.

Show that this rounds to 25.0°, correct to 3 significant figures.

Answer(a)

[4]

**(b)** The bearing of H from A is 150°.

Find the bearing of

(i) T from A,

 $Answer(b)(i) \qquad [1]$ 

(ii) *A* from *T*.

*Answer(b)*(ii) [1]

[2]

| the distance representing $HT$ is of the map is $1:n$ . |                                                                | km                    | [3]                                                               |
|---------------------------------------------------------|----------------------------------------------------------------|-----------------------|-------------------------------------------------------------------|
|                                                         | the distance representing $HT$ is 4.5cm. of the map is $1:n$ . | of the map is $1:n$ . | the distance representing $HT$ is 4.5cm.<br>of the map is $1:n$ . |

Answer(e) n =

# www.xtrapapers.com For iner's

- 6 A spherical ball has a radius of 2.4 cm.
  - (a) Show that the volume of the ball is 57.9 cm<sup>3</sup>, correct to 3 significant figures.

[The volume V of a sphere of radius r is  $V = \frac{4}{3}\pi r^3$ .]

Answer(a)

[2]

**(b)** 

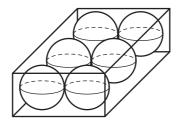

NOT TO SCALE

Six spherical balls of radius 2.4 cm fit exactly into a **closed** box. The box is a cuboid.

Find

(i) the length, width and height of the box,

Answer(b)(i) \_\_\_\_\_ cm, \_\_\_\_ cm, \_\_\_\_ cm [3]

(ii) the volume of the box,

Answer(b)(ii) cm<sup>3</sup> [1]

(iii) the volume of the box **not** occupied by the balls,

Answer(b)(iii) cm<sup>3</sup> [1]

(iv) the surface area of the box.

Answer(b)(iv)  $\qquad \qquad \text{cm}^2 \qquad [2]$ 

(c)

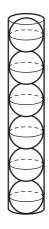

NOT TO SCALE

The six balls can also fit exactly into a **closed** cylindrical container, as shown in the diagram.

Find

| (i) | the vol | lume of | the c | ylind | rical | contai | ner, |
|-----|---------|---------|-------|-------|-------|--------|------|
|-----|---------|---------|-------|-------|-------|--------|------|

| Answer(c)(i) |  | cm <sup>3</sup> | [3] |
|--------------|--|-----------------|-----|
|--------------|--|-----------------|-----|

(ii) the volume of the cylindrical container **not** occupied by the balls,

(iii) the surface area of the cylindrical container.

| Answer(c)(iii) | $cm^2$ | [3] |
|----------------|--------|-----|
| 1 / 1 /        |        |     |

7 200 students were asked how many hours they exercise each week.

The table shows the results.

| Time (t hours)     | 0< <i>t</i> ≤5 | 5< <i>t</i> ≤10 | 10< <i>t</i> ≤15 | 15< <i>t</i> ≤20 | 20< <i>t</i> ≤25 | 25< <i>t</i> ≤30 | 30< <i>t</i> ≤35 | 35< <i>t</i> ≤40 |
|--------------------|----------------|-----------------|------------------|------------------|------------------|------------------|------------------|------------------|
| Number of students | 12             | 15              | 23               | 30               | 40               | 35               | 25               | 20               |

(a) Calculate an estimate of the mean.

| Amanuan(a) | h | Γ4: |
|------------|---|-----|
| Answer(a)  | n | 4   |

**(b)** Use the information in the table above to complete the cumulative frequency table.

| Time (t hours)       | <i>t</i> ≤ 5 | <i>t</i> ≤ 10 | <i>t</i> ≤ 15 | <i>t</i> ≤ 20 | <i>t</i> ≤ 25 | <i>t</i> ≤ 30 | <i>t</i> ≤ 35 | <i>t</i> ≤ 40 |
|----------------------|--------------|---------------|---------------|---------------|---------------|---------------|---------------|---------------|
| Cumulative frequency | 12           | 27            | 50            | 80            | 120           |               |               | 200           |

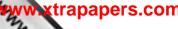

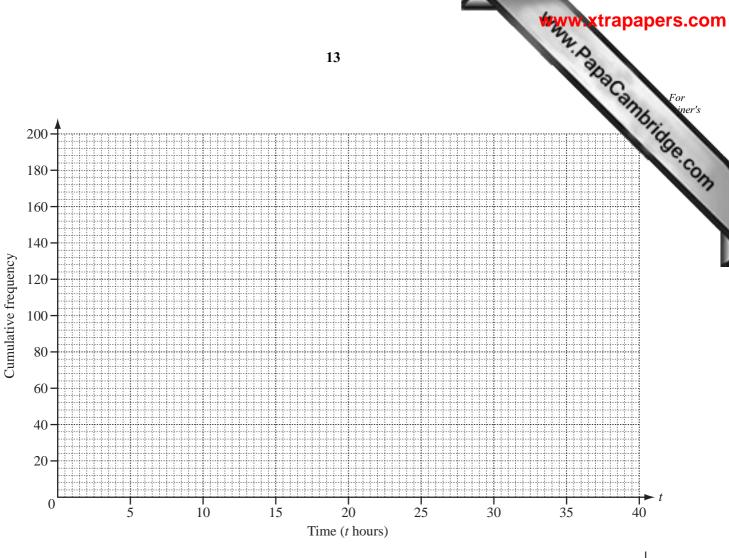

| (c) | On the grid | d, draw | a cumulative | frequency | diagram | to | show | the | information | in | the | table | in  |
|-----|-------------|---------|--------------|-----------|---------|----|------|-----|-------------|----|-----|-------|-----|
|     | part (b).   |         |              |           |         |    |      |     |             |    |     | - 1   | [4] |

- (d) On your cumulative frequency diagram show how to find the lower quartile. [1]
- (e) Use your cumulative frequency diagram to find
  - (i) the median,

$$Answer(e)(i) \qquad [1]$$

(ii) the inter-quartile range,

Answer(e)(ii) ...... [1]

(iii) the 64th percentile,

-----Answer(e)(iii) [1]

(iv) the number of students who exercise for more than 17 hours.

Answer(e)(iv) [2]

| /ww | xtra | pap | ers | .con |
|-----|------|-----|-----|------|
| 1/2 |      |     |     |      |

| 8 | (a) | y is 5 less than the square of the sum of $p$ and $q$ .  Write down a formula for $y$ in terms of $p$ and $q$ . | aCall. |
|---|-----|----------------------------------------------------------------------------------------------------|--------|
|   |     |                                                                                                    |        |
|   |     | Answer(a) y =                                                                                                   | [2]    |
|   | (b) | The cost of a magazine is $x$ and the cost of a newspaper is $(x-3)$ .                                          |        |
|   |     | The total cost of 6 magazines and 9 newspapers is \$51.                                                         |        |
|   |     | Write down and solve an equation in $x$ to find the cost of a magazine.                                         |        |
|   |     |                                                                                                    |        |
|   |     |                                                                                                    |        |
|   |     |                                                                                                    |        |
|   |     |                                                                                                    |        |
|   |     |                                                                                                    |        |
|   |     |                                                                                                    |        |

Answer(b) \$

.....

[4]

www.xtrapapers.com

For
iner's

There are a adults and c children on a bus.

The total number of people on the bus is 52.

The total cost of the 52 tickets is \$139.

Find the number of adults and the number of children on the bus.

| Answer(c) Number of adults = |    |
|------------------------------|----|
| Number of children =         | Γ5 |

(a)

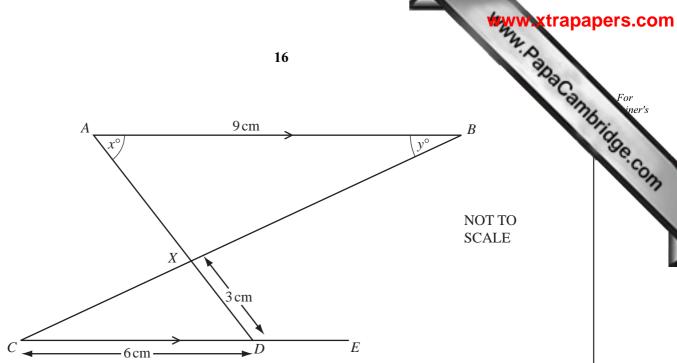

The lines AB and CDE are parallel. AD and CB intersect at X. AB = 9 cm, CD = 6 cm and DX = 3 cm.

(i) Complete the following statement.

Triangle ABX is \_\_\_\_\_\_ to triangle DCX. [1]

(ii) Calculate the length of AX.

Answer(a)(ii) AX = cm [2]

(iii) The area of triangle DCX is 6 cm<sup>2</sup>.

Calculate the area of triangle ABX.

Answer(a)(iii) [2]

(iv) Angle  $BAX = x^{\circ}$  and angle  $ABX = y^{\circ}$ .

Find angle AXB and angle XDE in terms of x and/or y.

Answer(a)(iv) Angle AXB =

Angle *XDE* = [2]

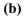

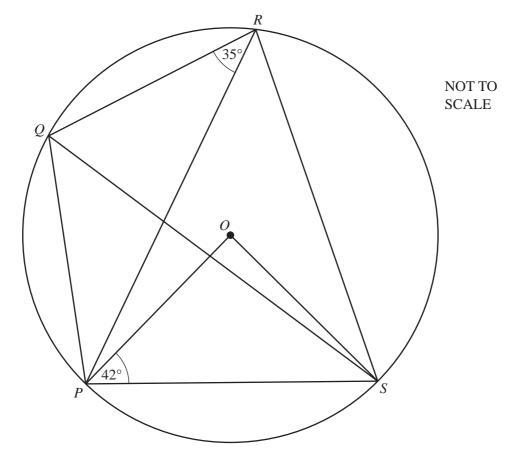

P, Q, R and S lie on a circle, centre O. Angle  $OPS = 42^{\circ}$  and angle  $PRQ = 35^{\circ}$ .

## Calculate

(i) angle *POS*,

$$Answer(b)(i)$$
 Angle  $POS =$  [1]

(ii) angle PRS,

$$Answer(b)$$
(ii) Angle  $PRS =$  [1]

(iii) angle SPQ,

$$Answer(b)(iii)$$
 Angle  $SPQ =$  [1]

(iv) angle PSQ.

$$Answer(b)(iv) Angle PSQ =$$
 [1]

(c) The interior angle of a regular polygon is 8 times as large as the exterior angle.

Calculate the number of sides of the polygon.

 $Answer(c) \qquad [3]$ 

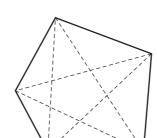

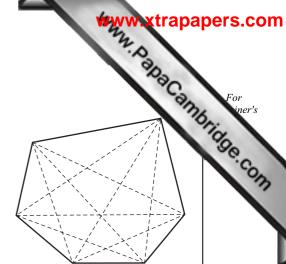

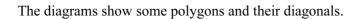

# (a) Complete the table.

| Number of sides | Name of polygon | Total number of diagonals |
|-----------------|-----------------|---------------------------|
| 3               | triangle        | 0                         |
| 4               | quadrilateral   | 2                         |
| 5               |                 | 5                         |
| 6               | hexagon         | 9                         |
| 7               | heptagon        | 14                        |
| 8               |                 |                           |

| $\Gamma \gamma$ | 1 |
|-----------------|---|
| Iή              | ı |
|                 |   |

| (b | ) Write | down | the total | l number | of d | iagonal | S | ir |
|----|---------|------|-----------|----------|------|---------|---|----|
|----|---------|------|-----------|----------|------|---------|---|----|

(i) a decagon (a 10-sided polygon),

| Answer(h)(i) | [1] |
|--------------|-----|

(ii) a 12-sided polygon.

- (c) A polygon with *n* sides has a total of  $\frac{1}{p}n(n-q)$  diagonals, where *p* and *q* are integers.
  - (i) Find the values of p and q.

$$Answer(c)(i) p =$$

$$q =$$
 [3]

(ii) Find the total number of diagonals in a polygon with 100 sides.

(iii) Find the number of sides of a polygon which has a total of 170 diagonals.

(d) A polygon with n + 1 sides has 30 more diagonals than a polygon with n sides. Find n.

$$Answer(d) n =$$
 [1]

20

**BLANK PAGE** 

Www.xtrapapers.com

Permission to reproduce items where third-party owned material protected by copyright is included has been sought and cleared where possible. Every reasonable effort has been made by the publisher (UCLES) to trace copyright holders, but if any items requiring clearance have unwittingly been included, the publisher will be pleased to make amends at the earliest possible opportunity.